#### **B U R R O W E S S T A T E S C H O O L**

Issue 1

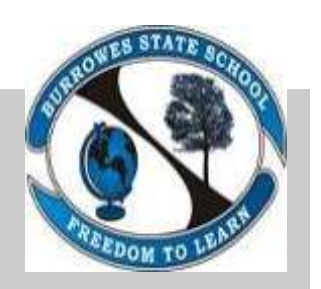

Term 1, 2020

Year 6

multiplication and division. Through the term students will also compare, construct and interpret graphical data.

In Science, students will focus on exploring reversible and irreversible changes of matter. Students will be investigating the three states of matter; solids,

> **Key Dates:**  Week 6: Interschool Sport commences Whole School Cross

> Tuesday 10th March

liquids and gases.

Country:

## Welcome to Year 6

Welcome to grade 6 2020. Our focus for our students this year is leadership roles and responsibilities. As the leaders of our school, they are expected to set high-level examples to the rest of the school. On a daily basis, students are encouraged to be respectful, responsible, safe and be learners and model this behaviour throughout the school.

In English, students will be comparing narrative and informative texts to determine which text type persuades the reader more. They will be using their public speaking skills to persuade their classmates on their personal opinion.

Our first Mathematics focus is revising our basic numeracy skills of addition, subtraction,

#### Munch and Crunch:

Please remember munch and crunch is at 10:00 am daily. If we could please ask all parents to include a portion of fresh fruit and/or vegetables in their child's lunch box daily. This will ensure all students keep their energy levels up while promoting health and well-being.

**Please note:** Information for camp will be coming soon.

To reinforce learning at home, please encourage your child to spend 20 minutes each night reading. Building reading stamina is an important component in year 6 to help them work through the length of texts required.

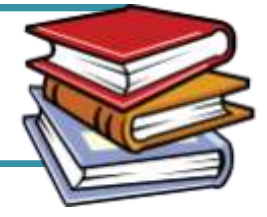

**Contact Us:** 

6A: Mrs Tanya Turner **tmtur0@eq.edu.au**

6B: Miss Adna Hublic **axhub1@eq.edu.au**

6C: Ms Lisa Gidiuli **lgidi1@eq.edu.au**

6D: Ms Jo Scott **jscot410@eq.edu.au**

6E: Mr Aaron Beckett **albec0@eq.edu.au**

SEP: Ms Selina Walther **swalt61@eq.edu.au**

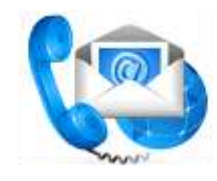

#### Inside Story Headline

This story can fit 150-200 words.

One benefit of using your newsletter as a promotional tool is that you can reuse content from other marketing materials, such as press releases, market studies, and reports.

While your main goal of distributing a newsletter might be to sell your product or service, the key to a successful newsletter is making it useful to your readers.

A great way to add useful content to your newsletter is to develop and

#### Inside Story Headline

This story can fit 100-150 words.

The subject matter that appears in newsletters is virtually endless. You can include stories that focus on current technologies or innovations in your field.

You may also want to note business or economic trends, or make predictions for your customers or clients.

If the newsletter is distributed internally, you might comment upon new procedures or improvements to the

write your own articles, or include a calendar of upcoming events or a special offer that promotes a new product.

You can also research articles or find "filler" articles by accessing the World Wide Web.

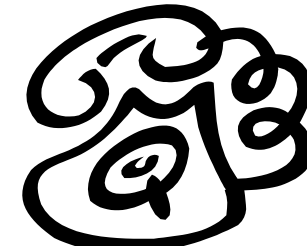

Caption describing picture or graphic.

Much of the content you put in your newsletter can also be used for your Web site. Microsoft Publisher offers a simple way to convert your newsletter to a Web publication.

So, when you're finished writing your newsletter, convert it to a Web site and post it.

business. Sales figures or earnings will show how your business is growing.

You can write about a variety of topics but try to keep your articles short.

Some newsletters include a column that is updated every issue, for instance, an advice column, a book review, a letter from the president, or an editorial. You can also profile new employees or top customers or vendors.

"To catch the reader's attention, place an interesting sentence or quote from the story here."

### Inside Story Headline

This story can fit 75-125 words.

Selecting pictures or graphics is an important part of adding content to your newsletter.

Think about your article and ask yourself if the

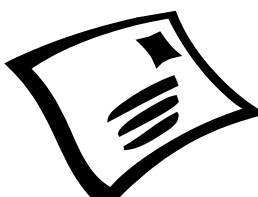

Caption describing picture or graphic.

picture supports or enhances the message you're trying to convey. Avoid selecting images that appear to be out of context.

Microsoft Publisher includes thousands of clip art images from which you can choose and import into your newsletter. There are also several tools you can use to draw shapes and symbols.

Once you have chosen an image, place it close to the article. Be sure to place the caption of the image near the image.

# Inside Story Headline

This story can fit 150-200 words.

One benefit of using your newsletter as a promotional tool is that you can reuse content from other marketing materials, such as press releases, market studies, and reports.

While your main goal of distributing a newsletter might be to sell your product or service, the key to a successful newsletter is graphic.

## Inside Story Headline

This story can fit 100-150 words.

The subject matter that appears in newsletters is virtually endless. You can include stories that focus on current technologies or innovations in your field.

You may also want to note business or economic trends, or make predictions for your customers or clients.

If the newsletter is distributed internally, you might comment upon new procedures or improvements to the

#### business. Sales figures or earnings will show how your business is growing.

Some newsletters include a column that is updated every issue, for instance, an advice column, a book review, a letter from the president, or an editorial. You can also profile

new employees or top customers or vendors.

"To catch the reader's attention, place an interesting sentence or quote from the story here."

making it useful to your readers.

A great way to add useful content to your newsletter is to develop and write your own articles, or include a calendar of upcoming events or a special offer that

"filler" articles by accessing the

World Wide Web. You can write about a variety of topics but try to keep your articles short.

Much of the content you put in your newsletter can also be used for your Web site. Microsoft Publisher offers a simple way to convert your newsletter to a Web publication. So, when you're finished writing your newsletter, convert it to a Web site and post it.

# Inside Story Headline

This story can fit 75-125 words.

Selecting pictures or graphics is an important part of adding content to your newsletter.

Think about your article and ask yourself if the picture supports or enhances the message you're trying to convey. Avoid selecting images

that appear to be out of context.

Microsoft Publisher includes thousands of clip art images from which you can choose and import into your newsletter. There are also several tools you can use to draw shapes and symbols.

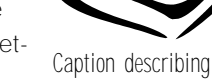

picture or graphic.

Once you have chosen an image, place it close to the article. Be sure to place the caption of the image near the image.

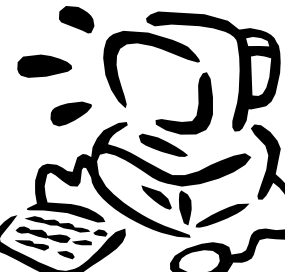

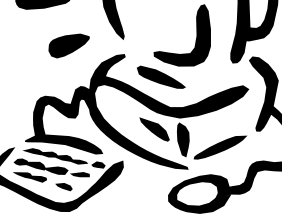

Caption describing picture or

promotes a new product.

You can also research articles or find

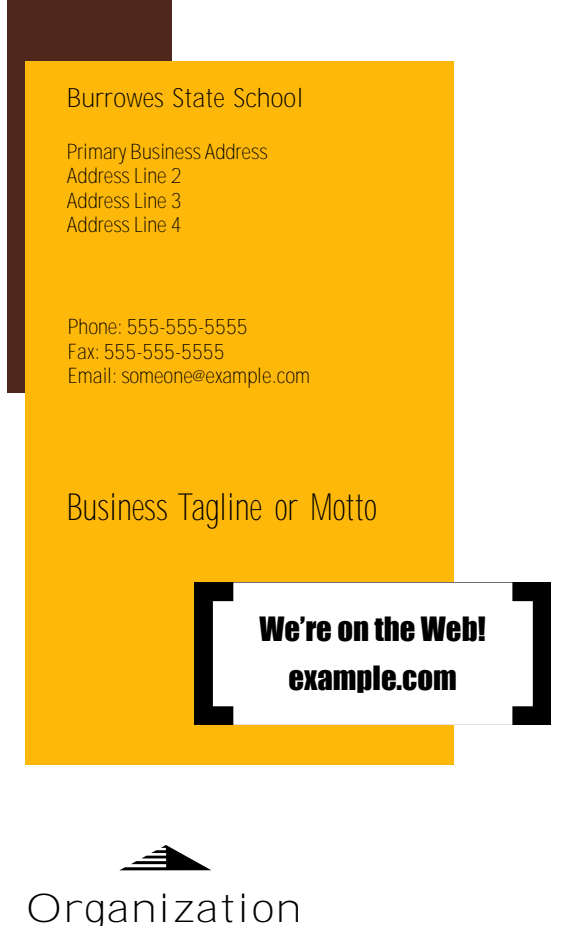

This would be a good place to insert a short paragraph about your organization. It might include the purpose of the organization, its mission, founding date, and a brief history. You could also include a brief list of the types of products, services, or programs your organization offers, the geographic area covered (for example, western U.S. or European markets), and a profile of the types of customers or members served.

It would also be useful to include a contact name for readers who want more information about the organization.

## Back Page Story Headline

This story can fit 175-225 words.

If your newsletter is folded and mailed, this story will appear on the back. So, it's a good idea to make it easy to read at a glance.

A question and answer session is a good way to quickly capture the attention of readers. You can either compile questions that you've received since the last edition or you can summarize some generic questions that are frequently asked about your organization.

A listing of names and titles of managers in your organization is a good way to give your newsletter a personal touch. If your organization is small, you may want to list the names of all employees.

If you have any prices of standard products or services, you can include a listing of those here. You may want to refer your readers to any other forms of communication that you've created for your organization.

You can also use this space to remind readers to mark their calendars for a regular event, such as a breakfast meeting for vendors every third Tuesday of the month, or a biannual charity auction.

If space is available, this is a good place to insert a clip art image or some other graphic.

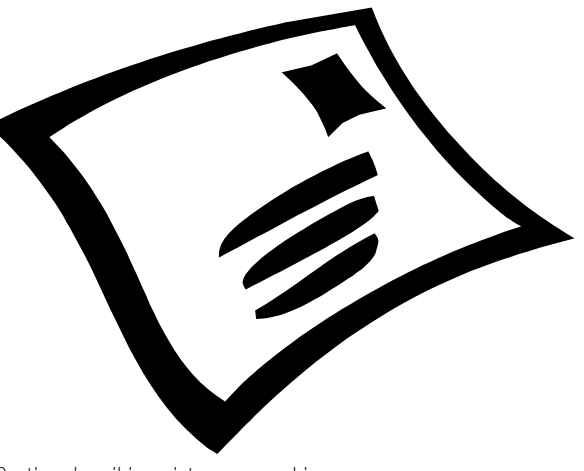

Caption describing picture or graphic.